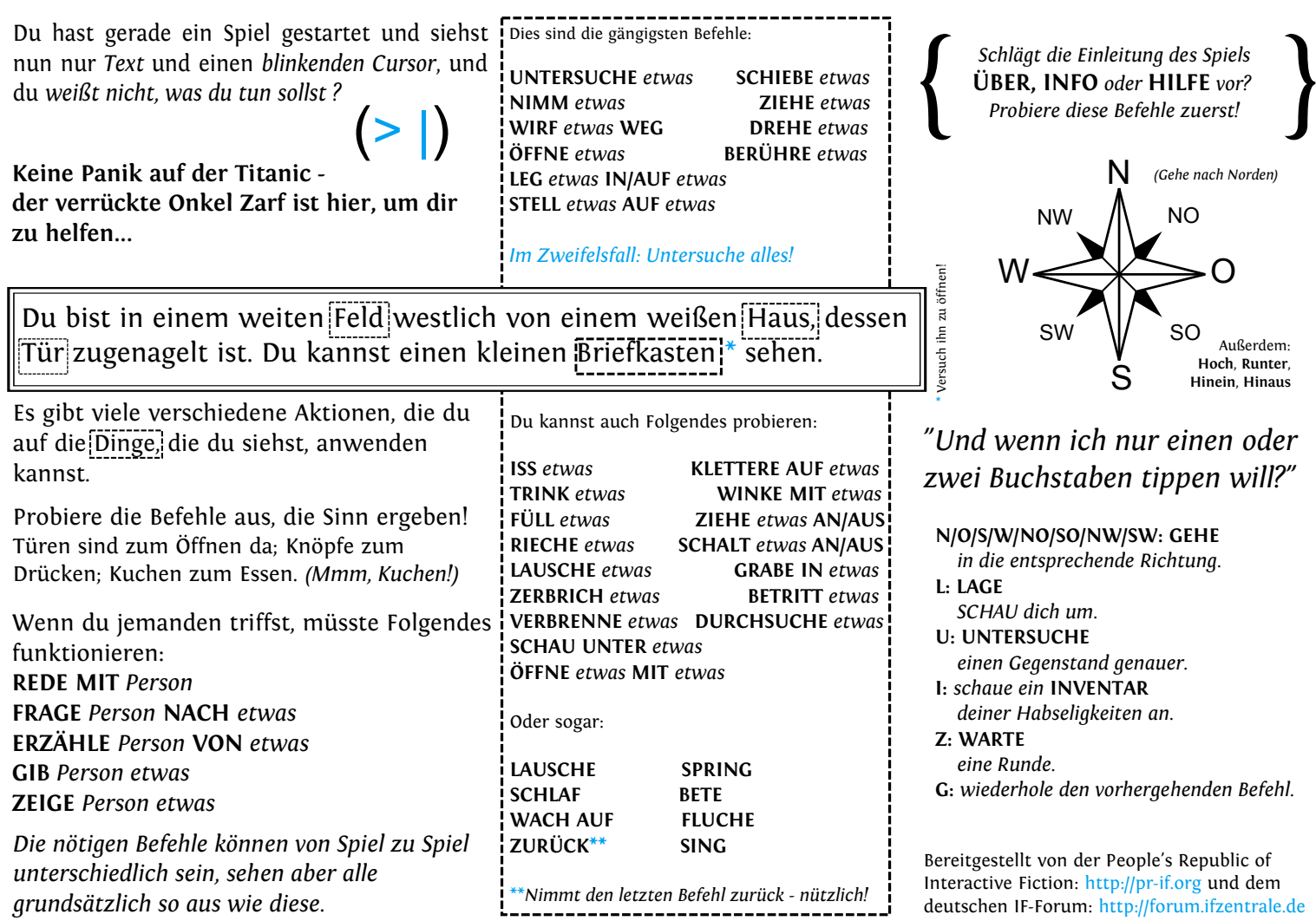

deutschen IF-Forum: http://forum.ifzentrale.de